## **Personalizar mi perfil Twinspace**

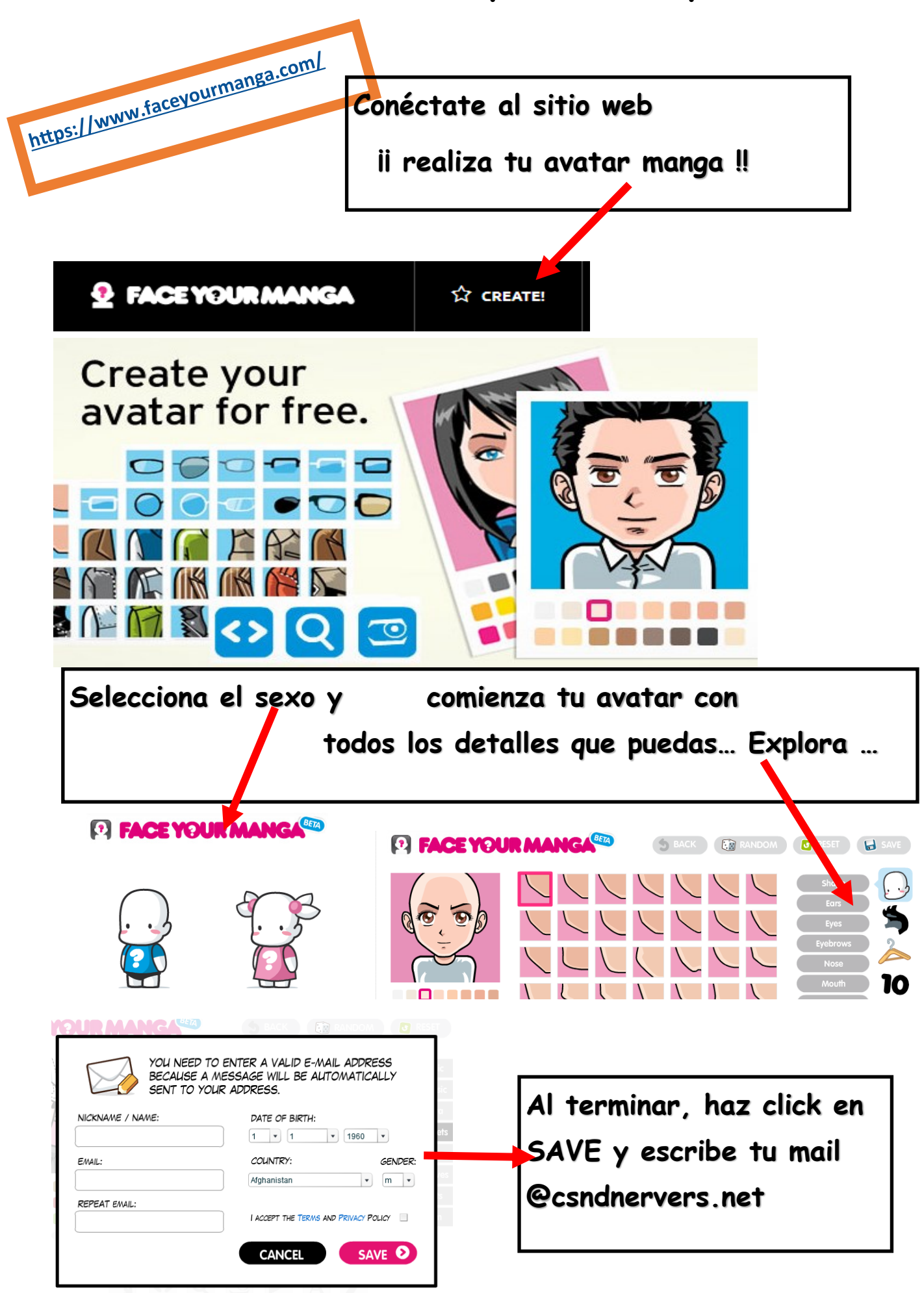

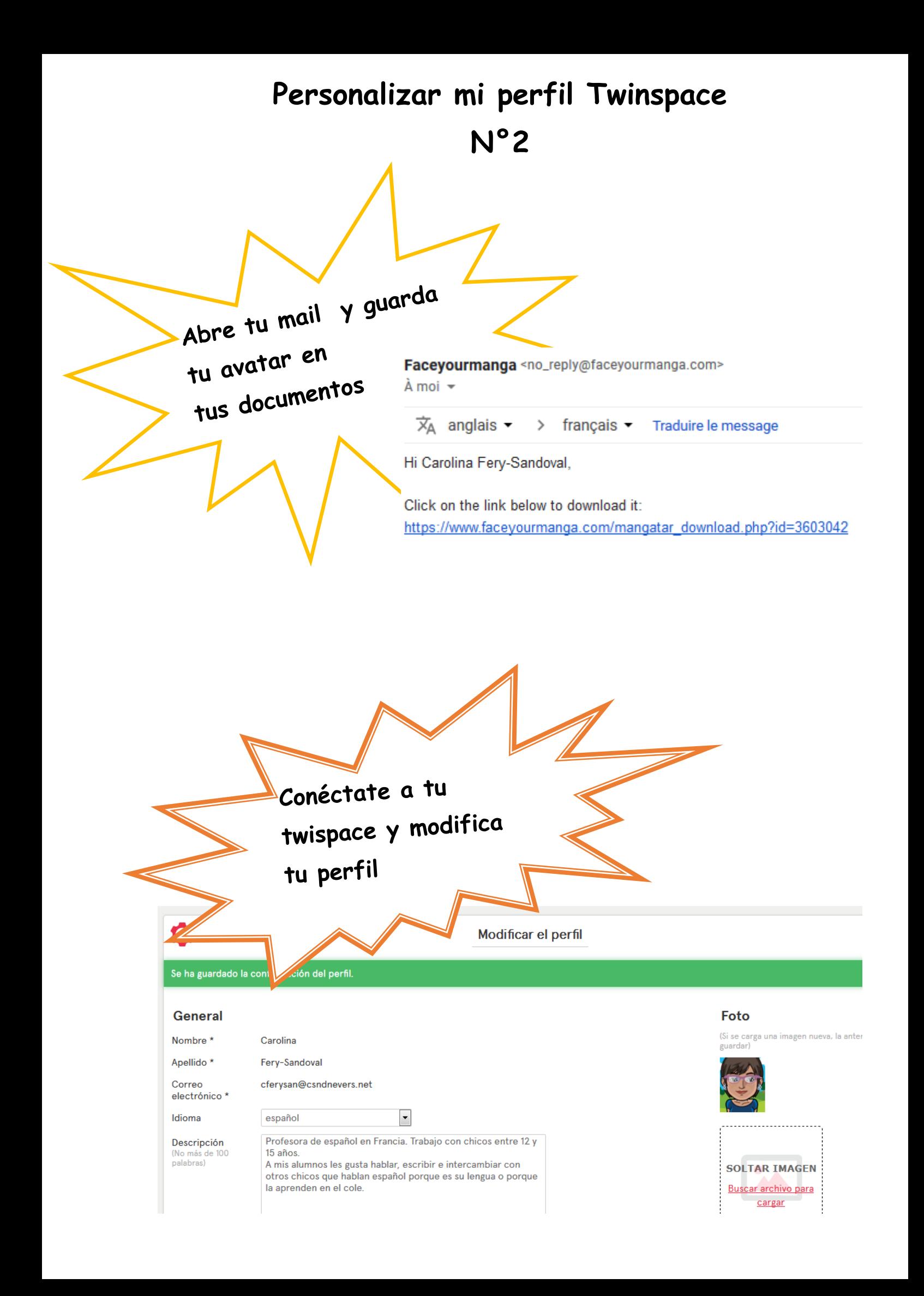